### **Tela inicial do CSPU**

#### **http://portalweb04.saude.gov.br/cspuweb http://200.214.130.44/cspuweb**

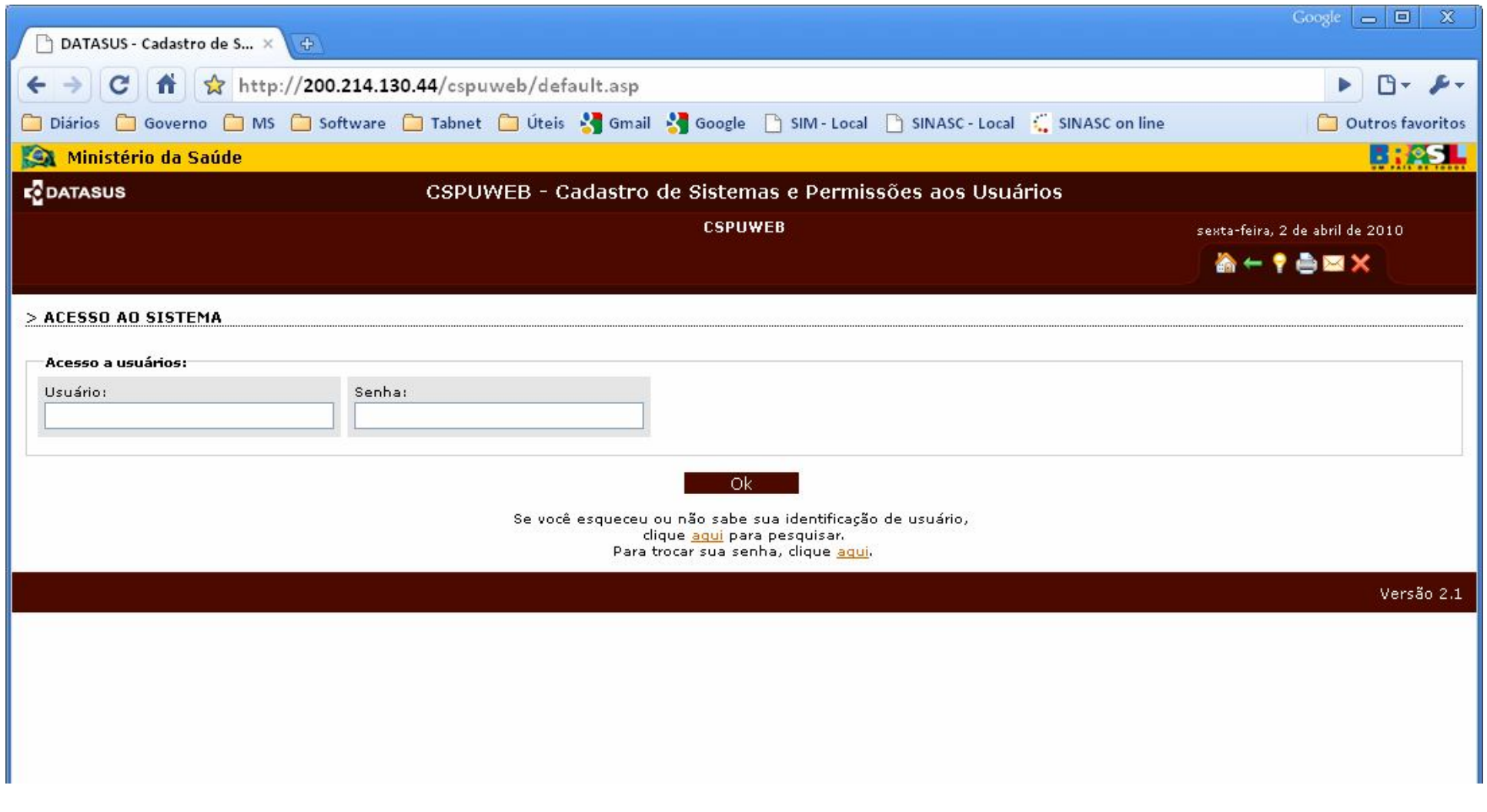

#### **Outras alternativas de acesso ao CSPUWEB**

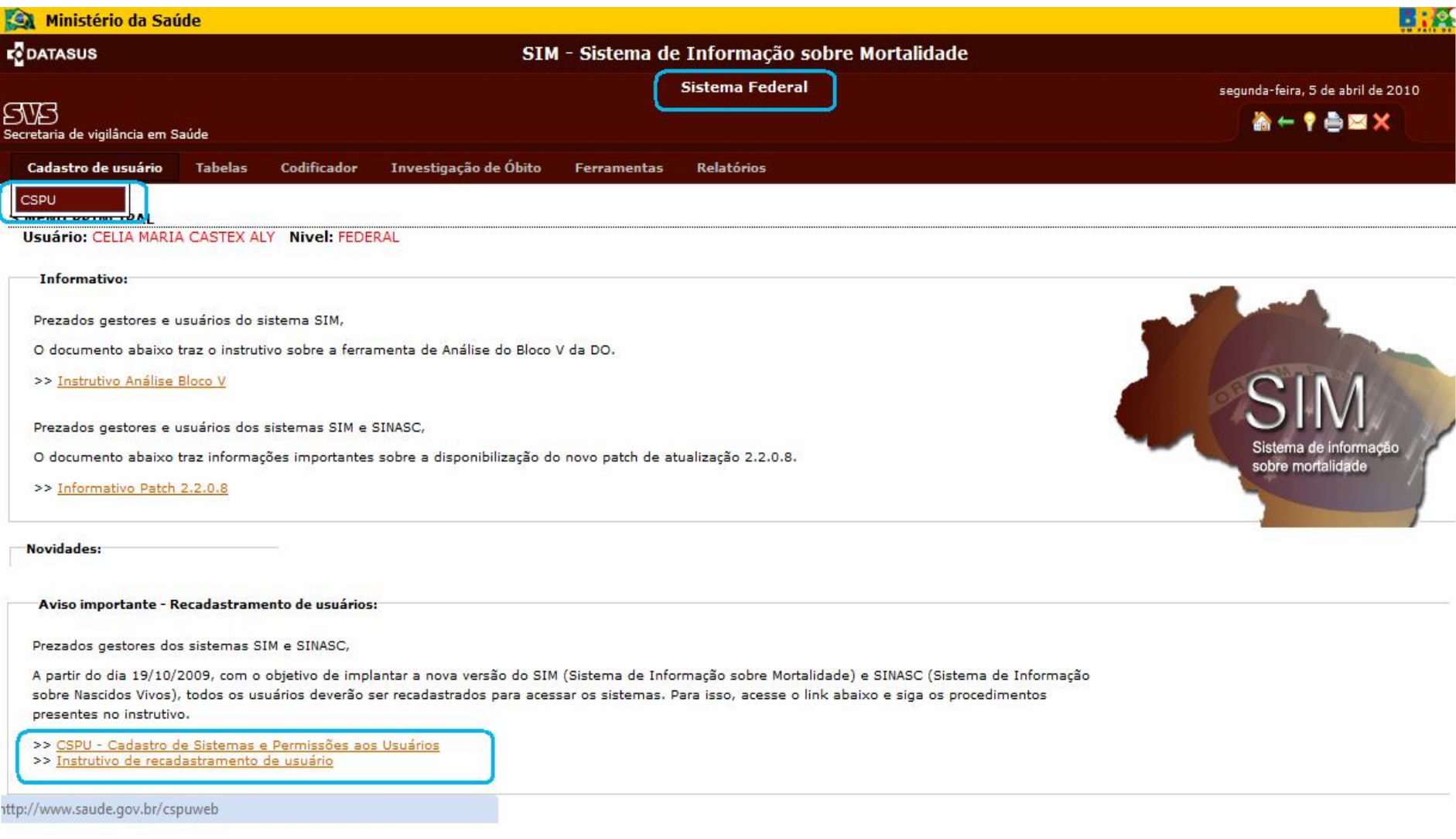

#### **Cadastro de usuários**

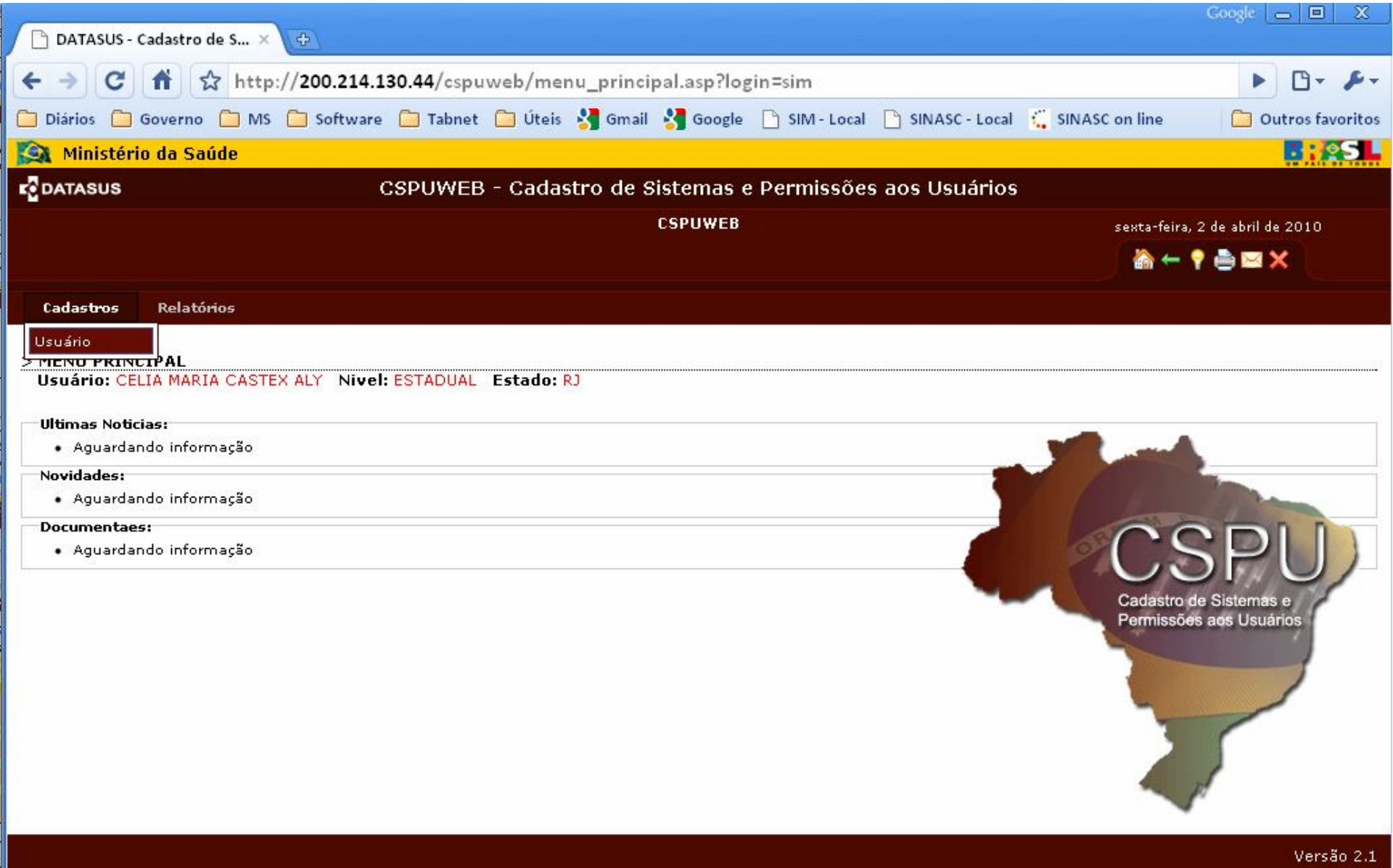

## **Cadastro de usuários**

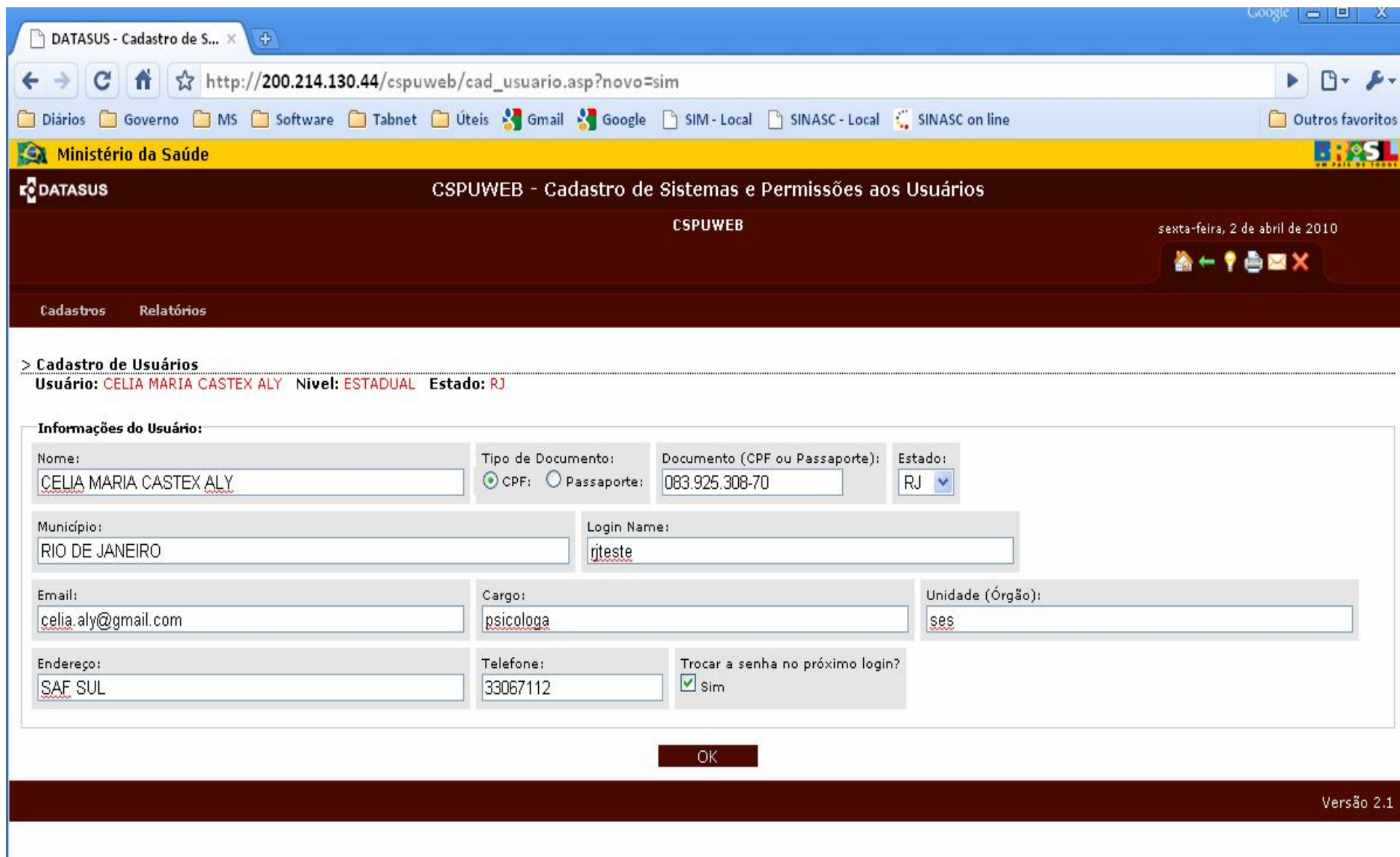

#### **Sistemas para cadastrado de usuários no CSPUWEB**

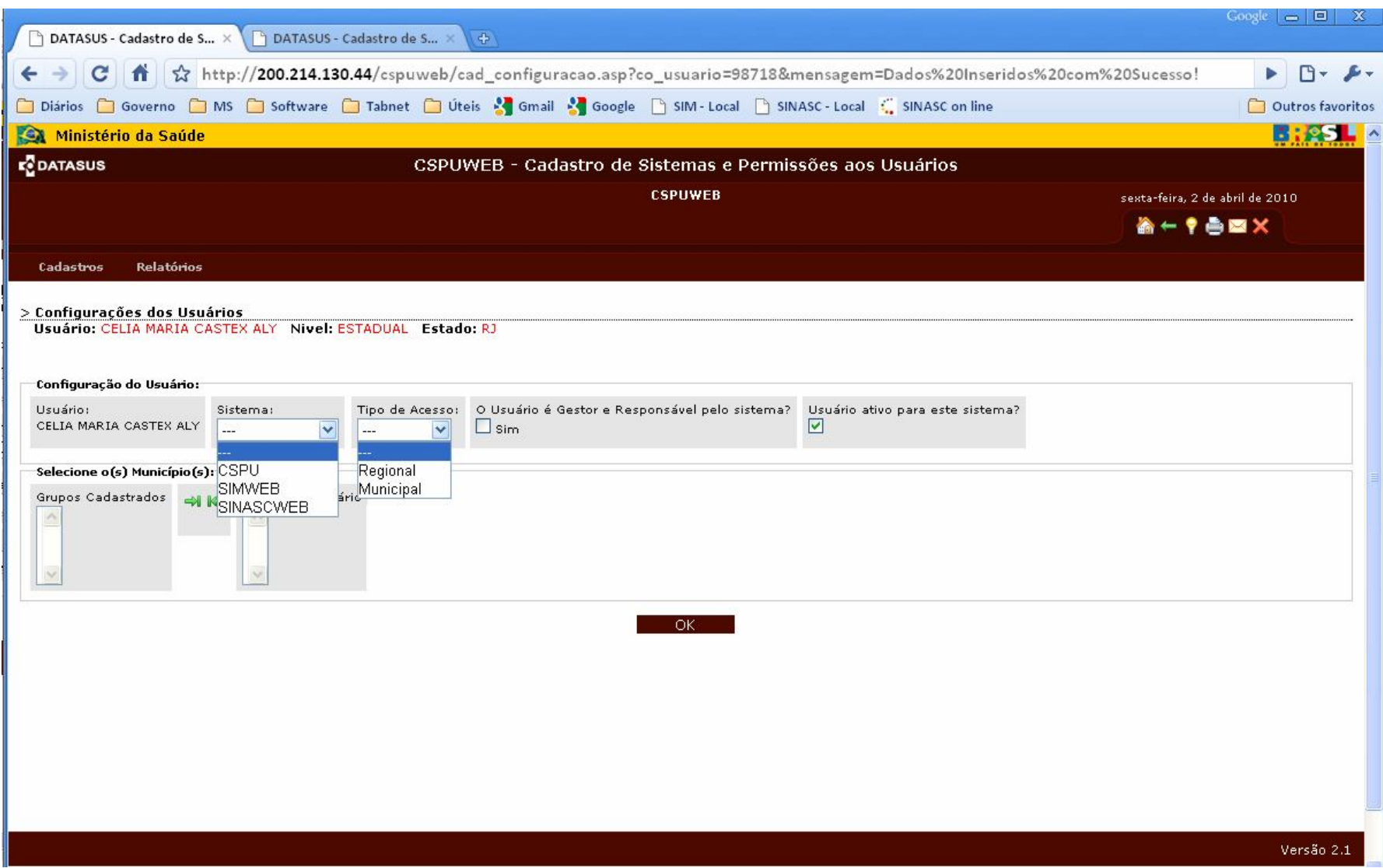

## **Cadastro de usuários no CSPU**

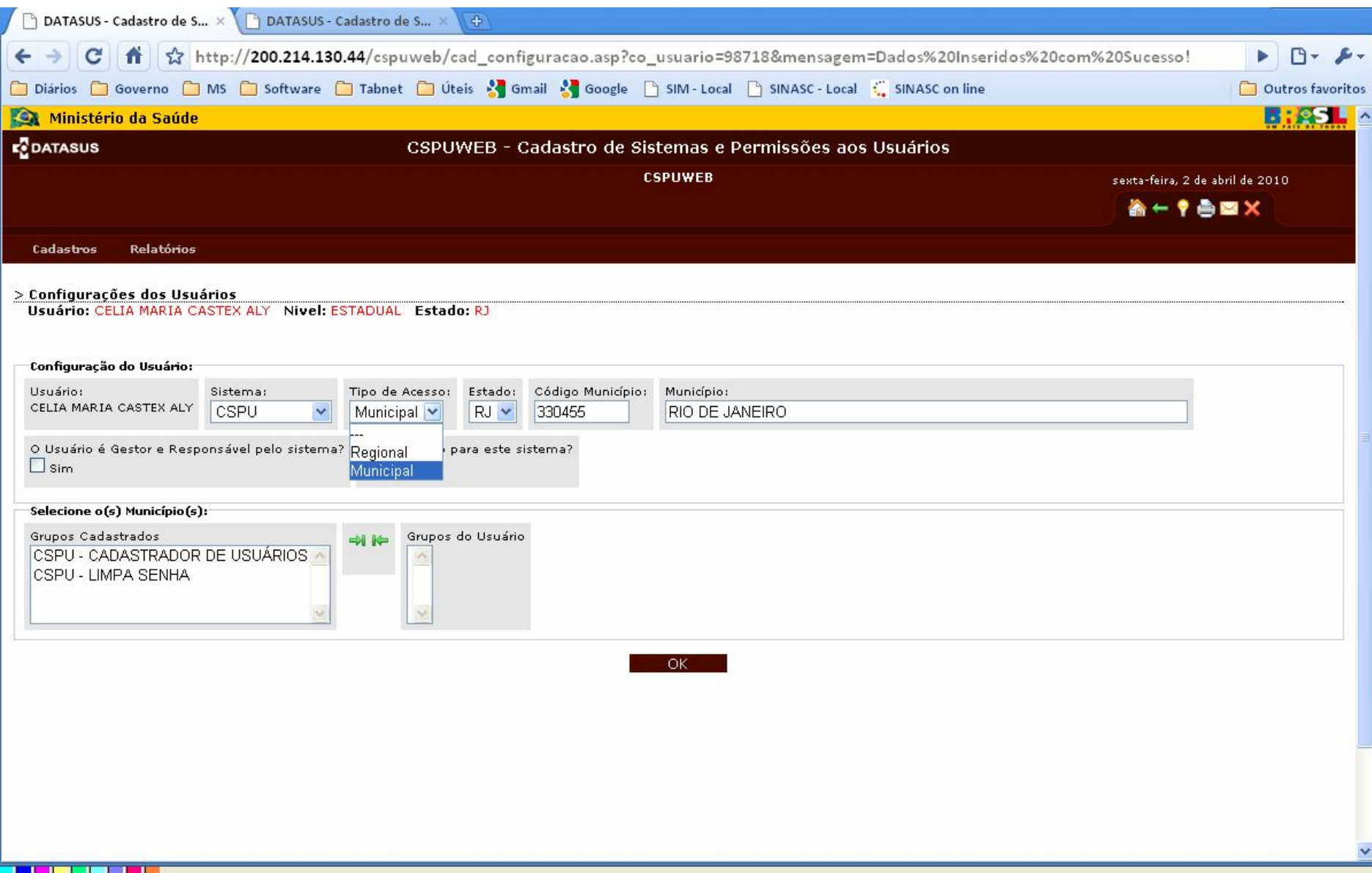

#### Cadastro de usuários no SIMWEB

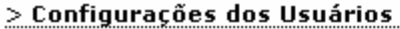

Usuário: CELIA MARIA CASTEX ALY Nivel: ESTADUAL Estado: RJ

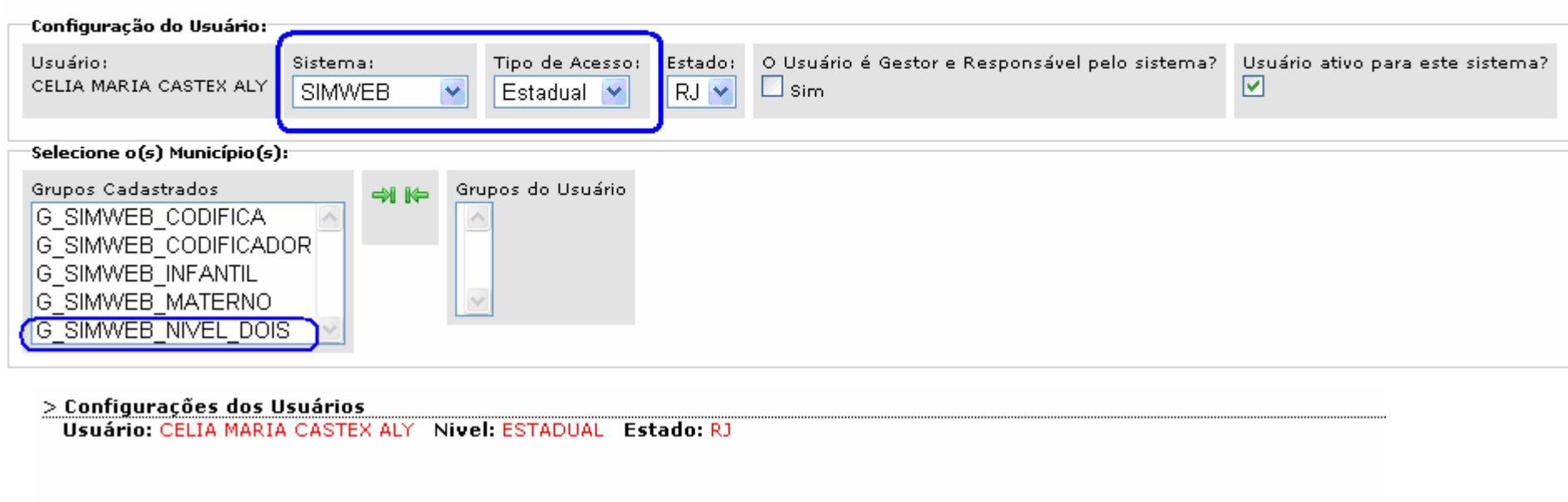

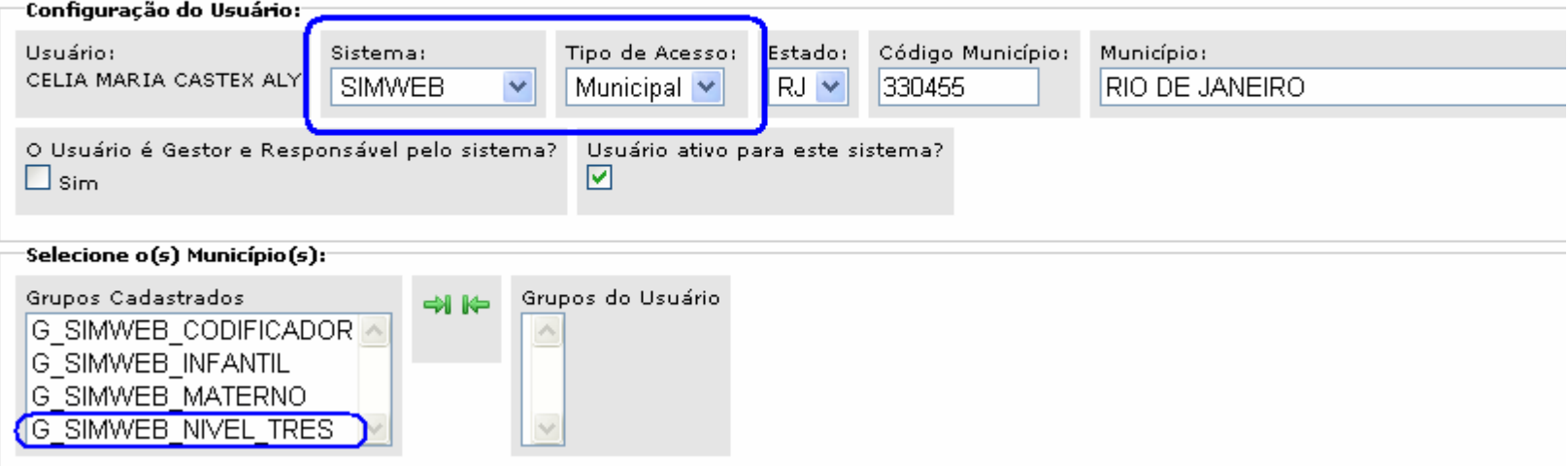

# **Acesso ao SIMWEB por nível**

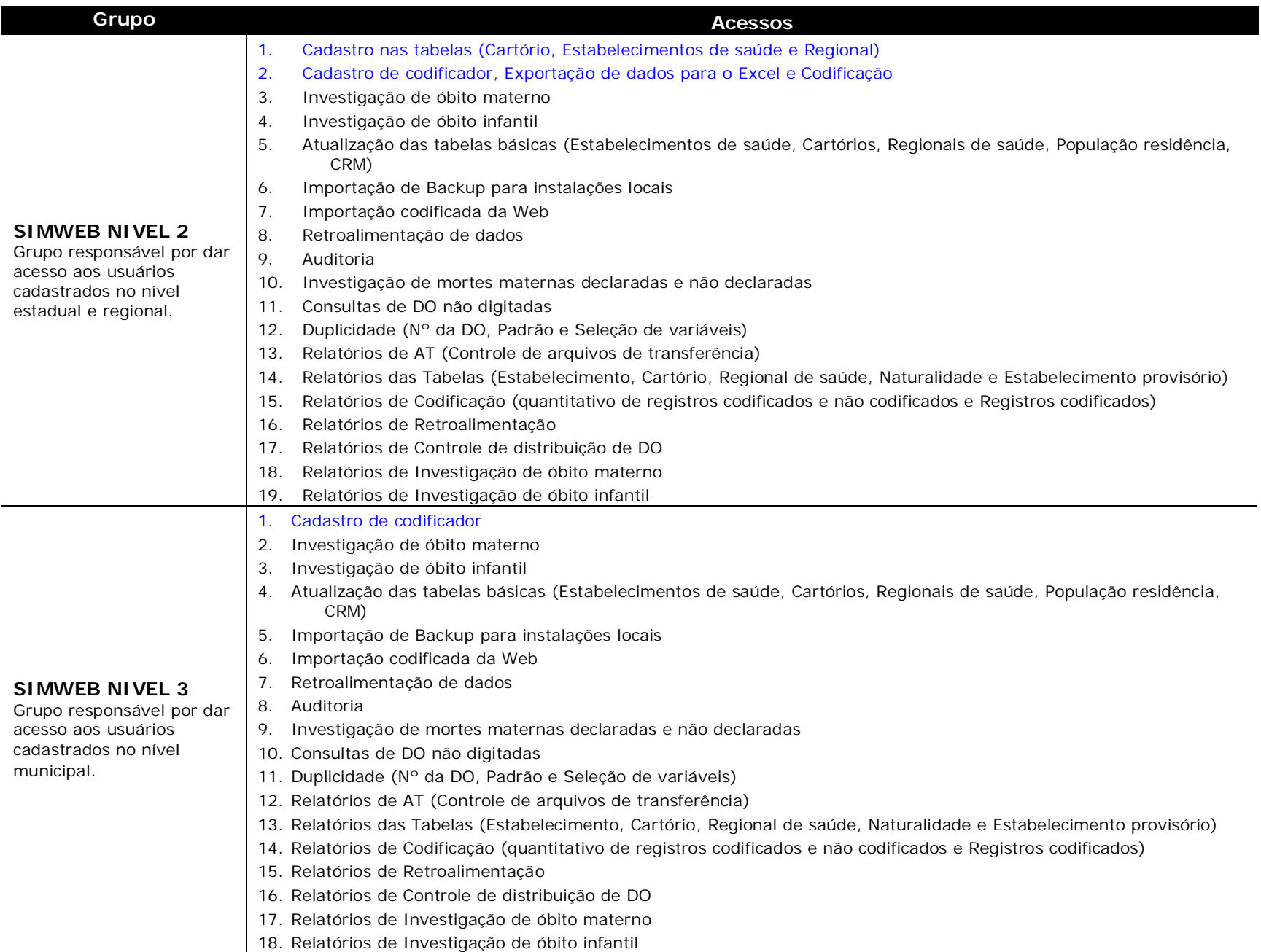

## **Acessos especiais ao SIMWEB**

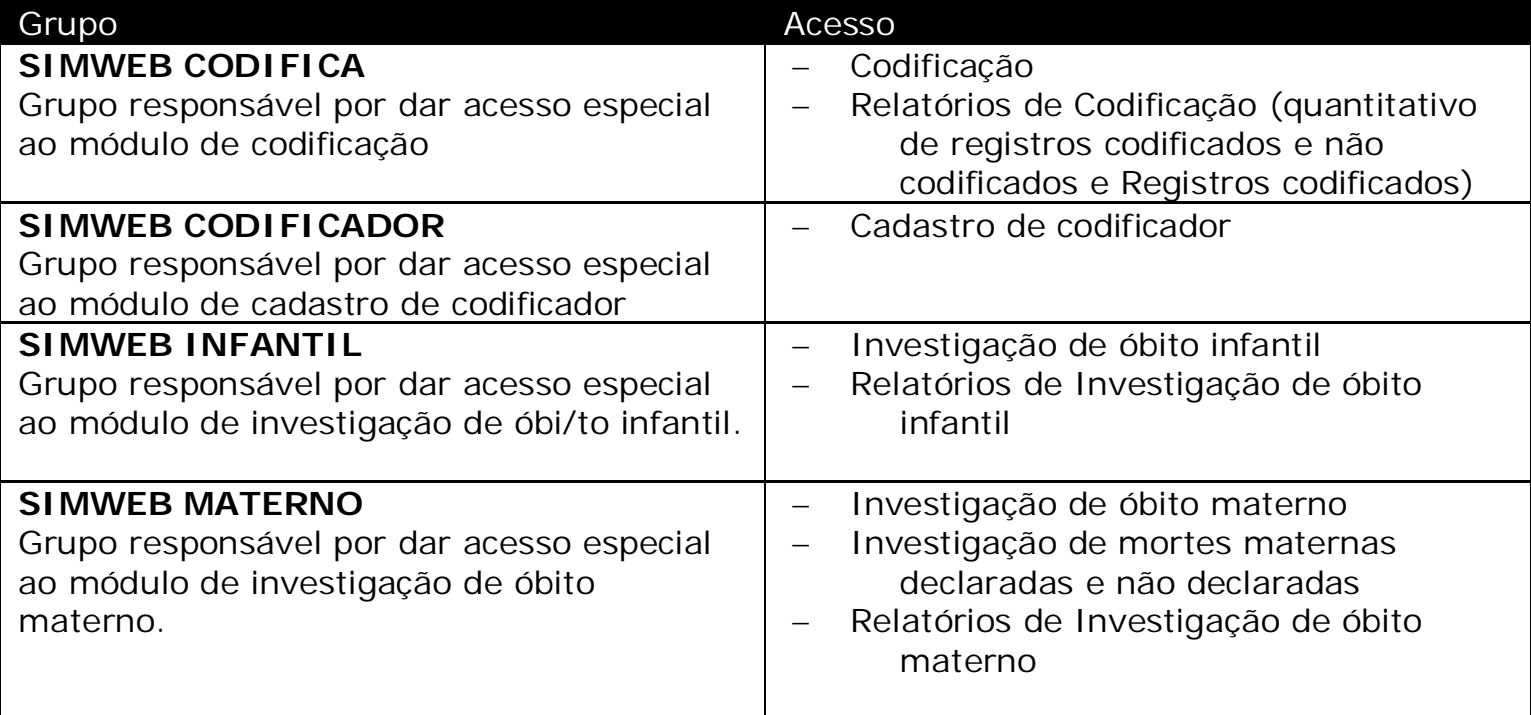

# **Opções de configuração do SINASCWEB**

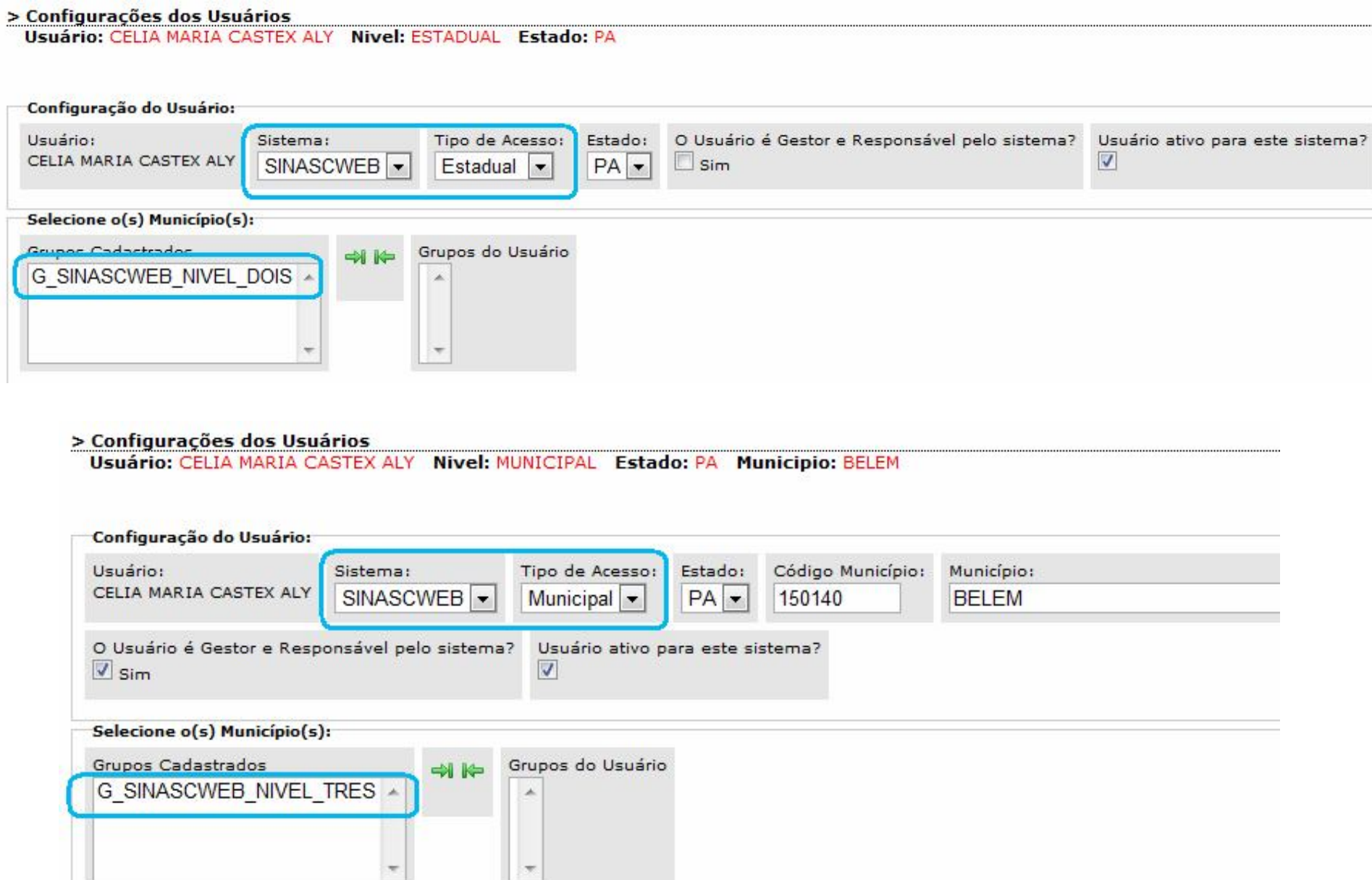

#### **Opções de acesso ao SINASCWEB**

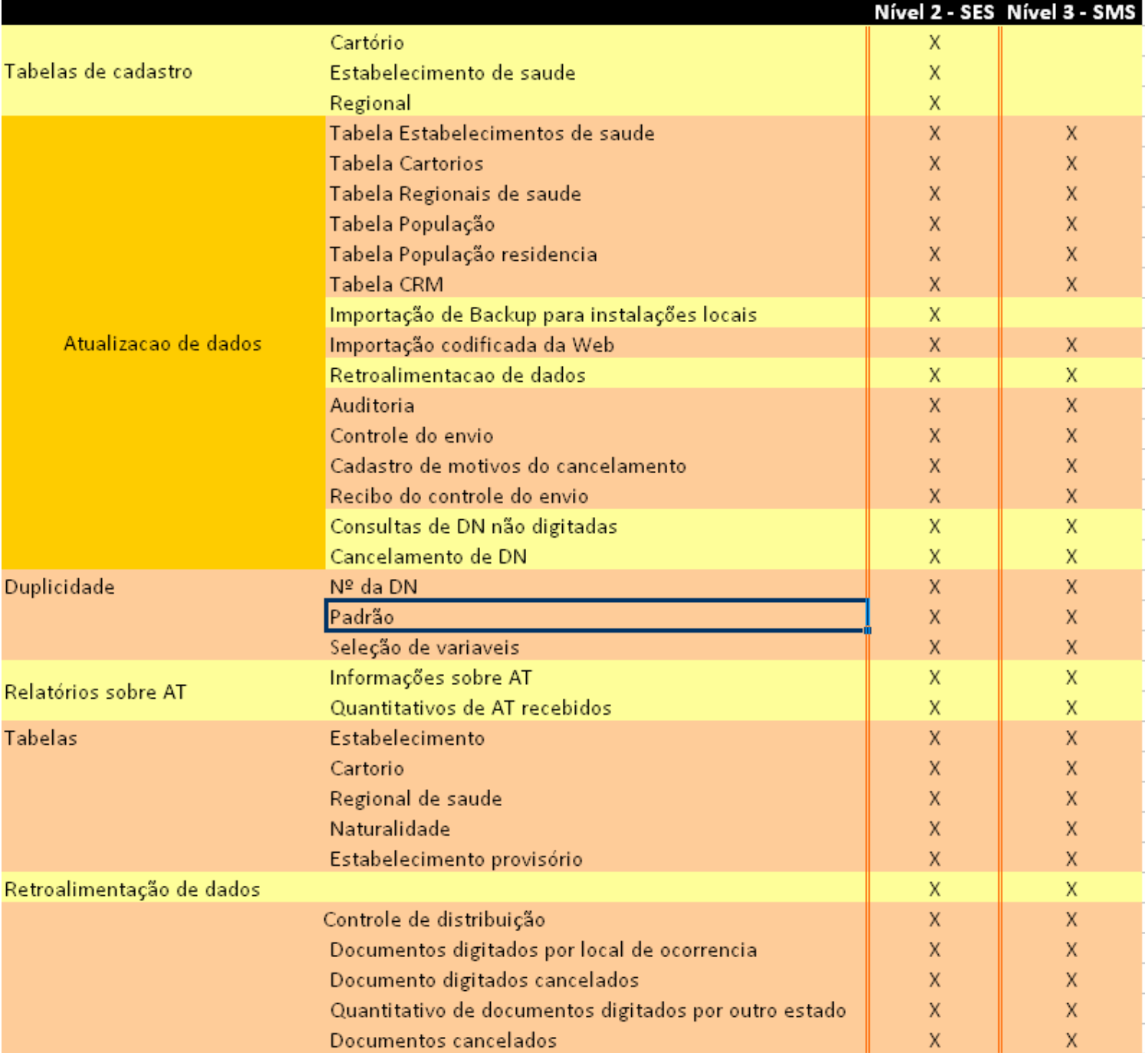

#### **Busca rápida para atualização do cadastro de usuários**

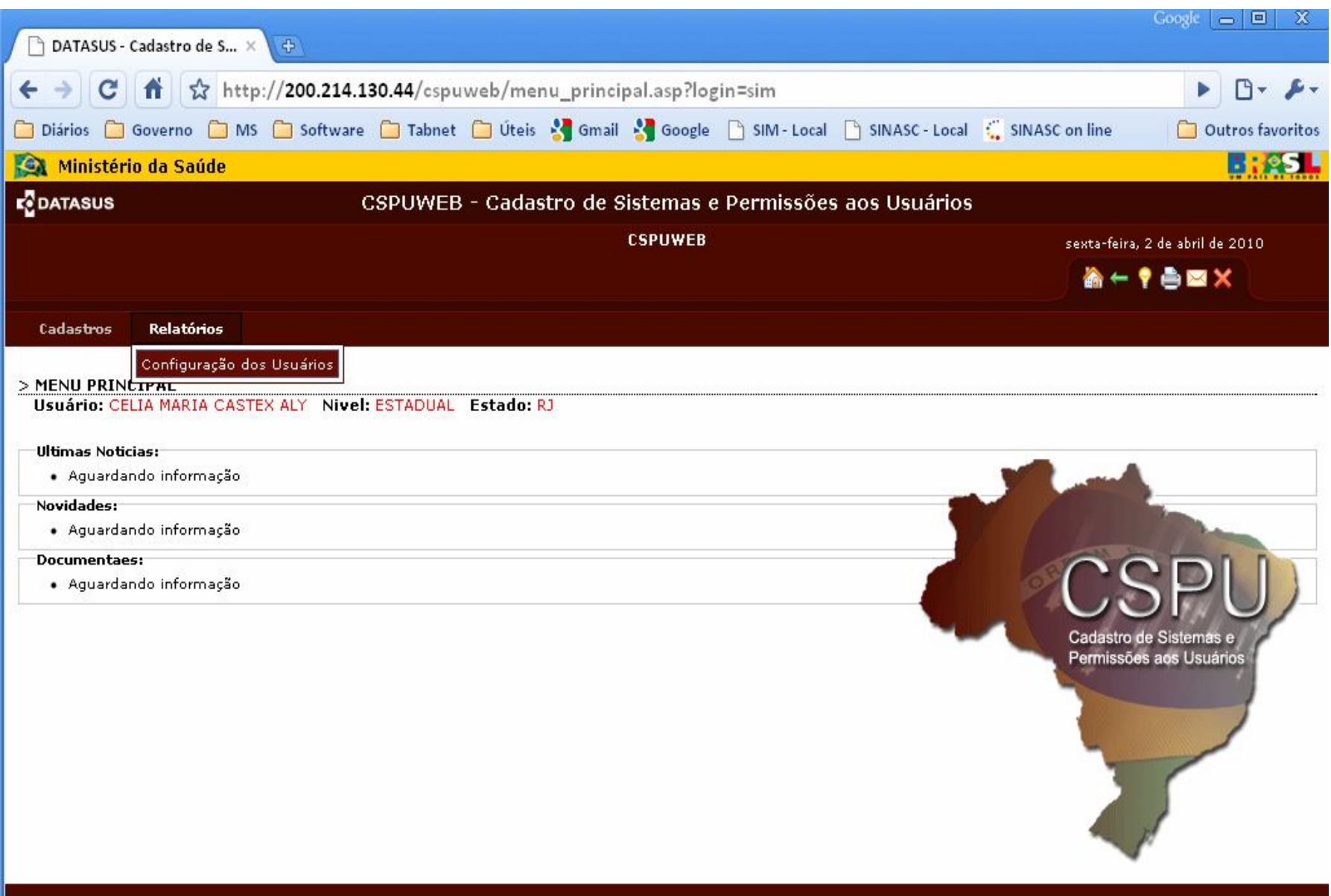

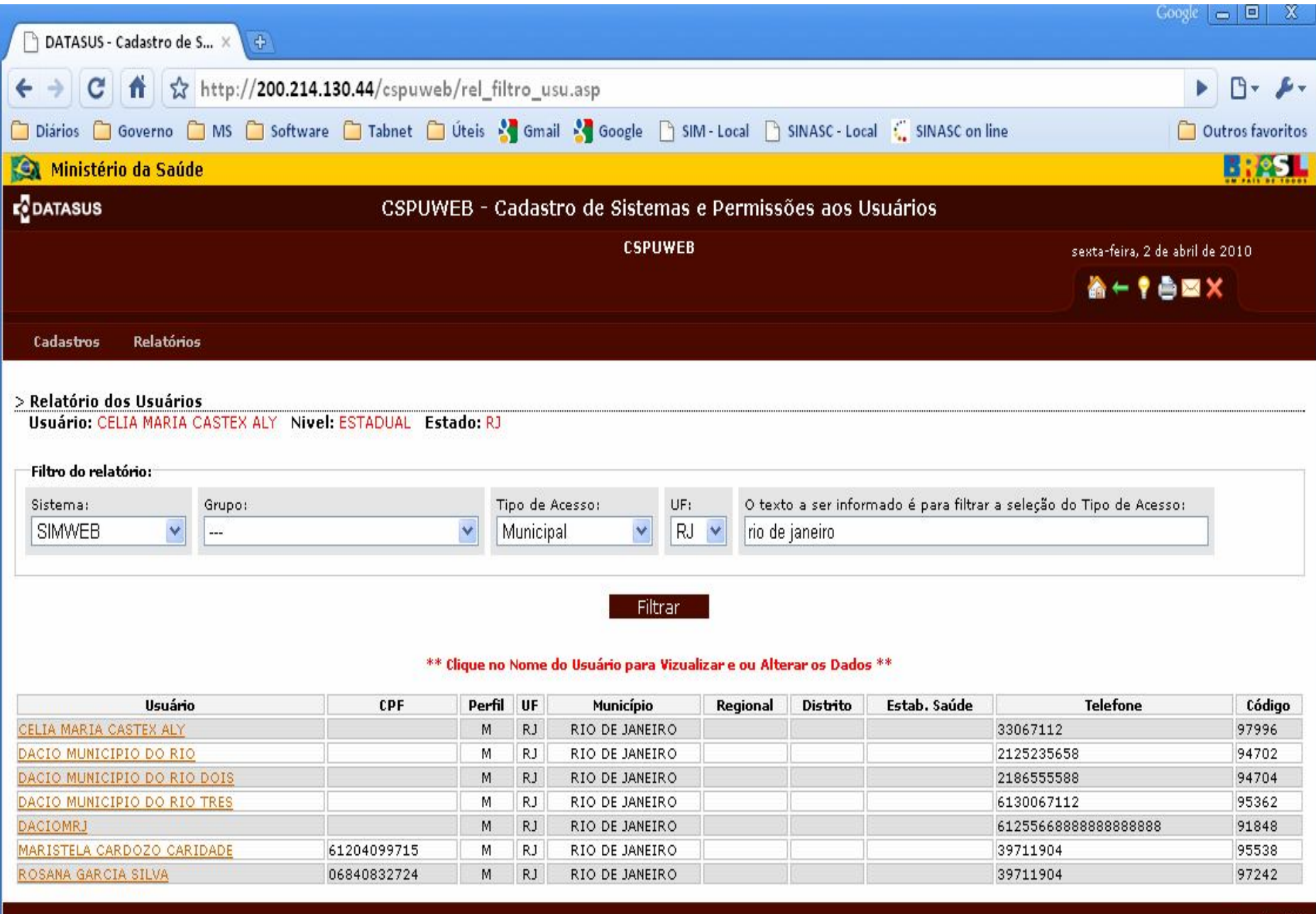